# Role and Duties of Database Administrator (DBA)

Decides hardware

Query processing performance Matabased asigntegrity and security Database implementation

# **DBMS Architecture**

#### **Types of DBMS Architecture**

There are three types of DBMS architecture:

1. Single tier architecture 2. Two tier architecture 3. Three tier architecture

# **1. Single tier architecture**

In this type of architecture, the database is readily available on the client machine, any request made by client doesn't require a network connection to perform the action on the database.

Example –Own System

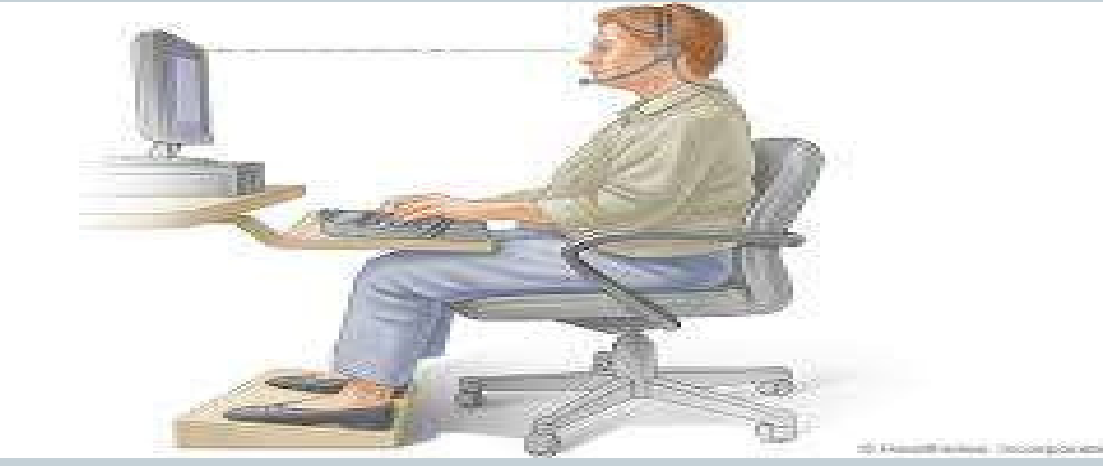

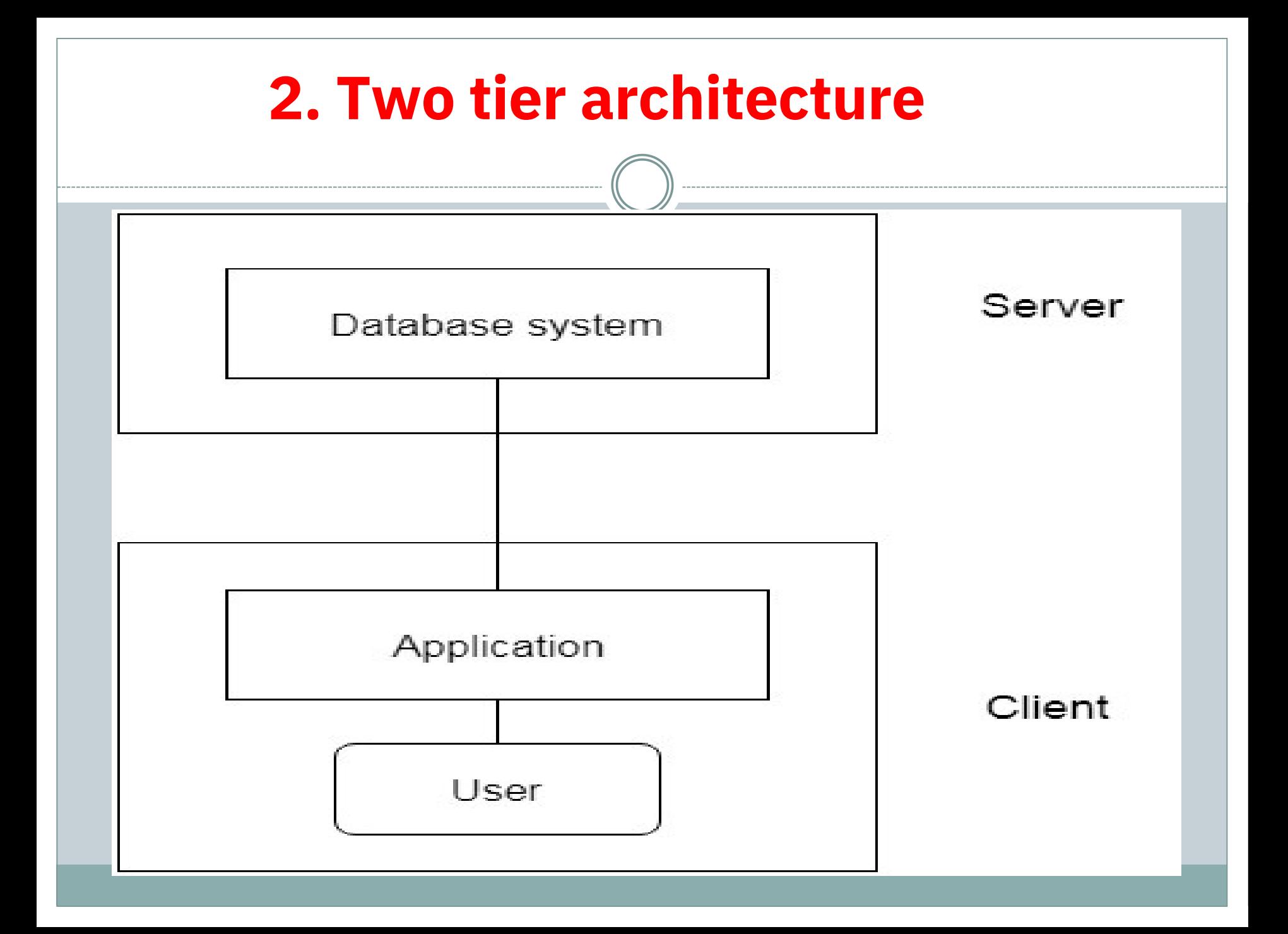

# **2. Two tier architecture**

- The 2-Tier architecture is same as basic client-server.
- In the two-tier architecture, applications
- on the database at the server side. For this the client end can directly communicate with
- interaction, API's like:**ODBC**,**JDBC**are used.
- **ODBC =** Database
- **JDBC =** Connectivity Java Database **Connectivity**

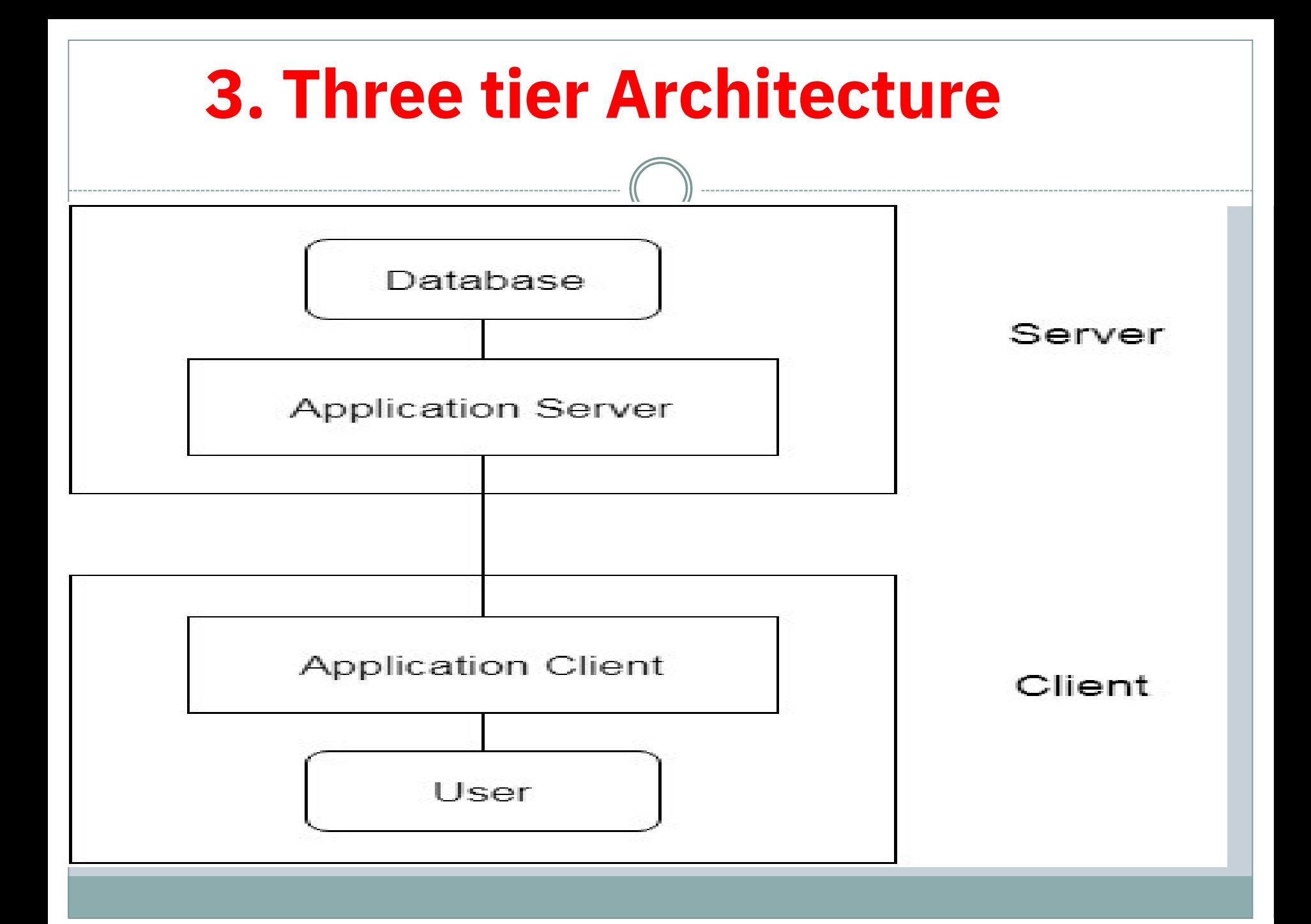

# 3. Three tier Architecture

The 3-Tier architecture contains another layer between the client and server.

In this architecture, client can't directly communicate with the server.

with an application server which further communicates with the database system. The application on the client-end interacts

# Types of Database Users

Database users are the one who really use and take the benefits of database.

need and way of accessing the database. There are different types of users depending on their

#### **Application Programmers 1.**

- **2. Sophisticated Users**
- **Specialized Users 3.**
- **Naive Users 4.**

.

# **Application Programmers**

**Application Programmers –**They are the developers who interact with the database by means of DML queries.

These DML queries are written in the application programs like C, C++[,JAVA,](https://www.tutorialcup.com/java) Pascal etc.

These queries are converted into object code to communicate with the database.

For example, writing a  $C$  program to generate the report of employees who are working in particular department will involve a query to fetch the data from database It will include a embedded SQL query in the C Program.

# **Sophisticated Users**

They are database developers, who write SQL queries to select/insert/delete/update data.

request the database. . They do not use any application or programs to

They directly interact with the database by means of scientists, engineers, analysts who thoroughly study <u>Arshi paydoraze iyke adr. These gases will be</u> SQL and DBMS to apply the concepts in their requirement.

In short, we can say this category includes designers and developers of DBMS and SQL.

# **Specialized Users**

These are also sophisticated users, but they write special database application programs.

programs to the requirement. They are the developers who develop the complex

#### **Naive Users**

These are the users who use the existing application to interact with the database.

For example, online library system, ticket booking systems, ATMs etc. which has existing application and users use them to interact with the database to fulfill their requests

# Summary of Database Users

Users are differentiated by the way they expect to interact with the system

Application programmers –interact with system through DML calls

Sophisticated users –form requests in a database query language

Specialized users –write specialized database applications that do not fit into the traditional data processing framework

Naïve users<sup>tal</sup> invoke one of the permanent application programs that have been written previously E.g. people accessing database over the web, bank tellers, clerical staff

A Data Dictionary contains metadata i.e data about the database.

The data dictionary is very important as it contains information such as what is in the database, who is allowed to access it, where is the database physically stored etc.

The users of the database normally don't interact with the data dictionary, it is only handled by the database administrators.

## Contents of Data Dictionary

Names of all the database tables and their schemas.

Details about all the tables in the database, such as their owners, their security constraints, when they were created etc.

Physical information about the tables such as where they are stored and how.

Table constraints such as primary key attributes, foreign key information etc.

Information about the database views that are

## This is a Data Dictionary describing a table that contains employee details.

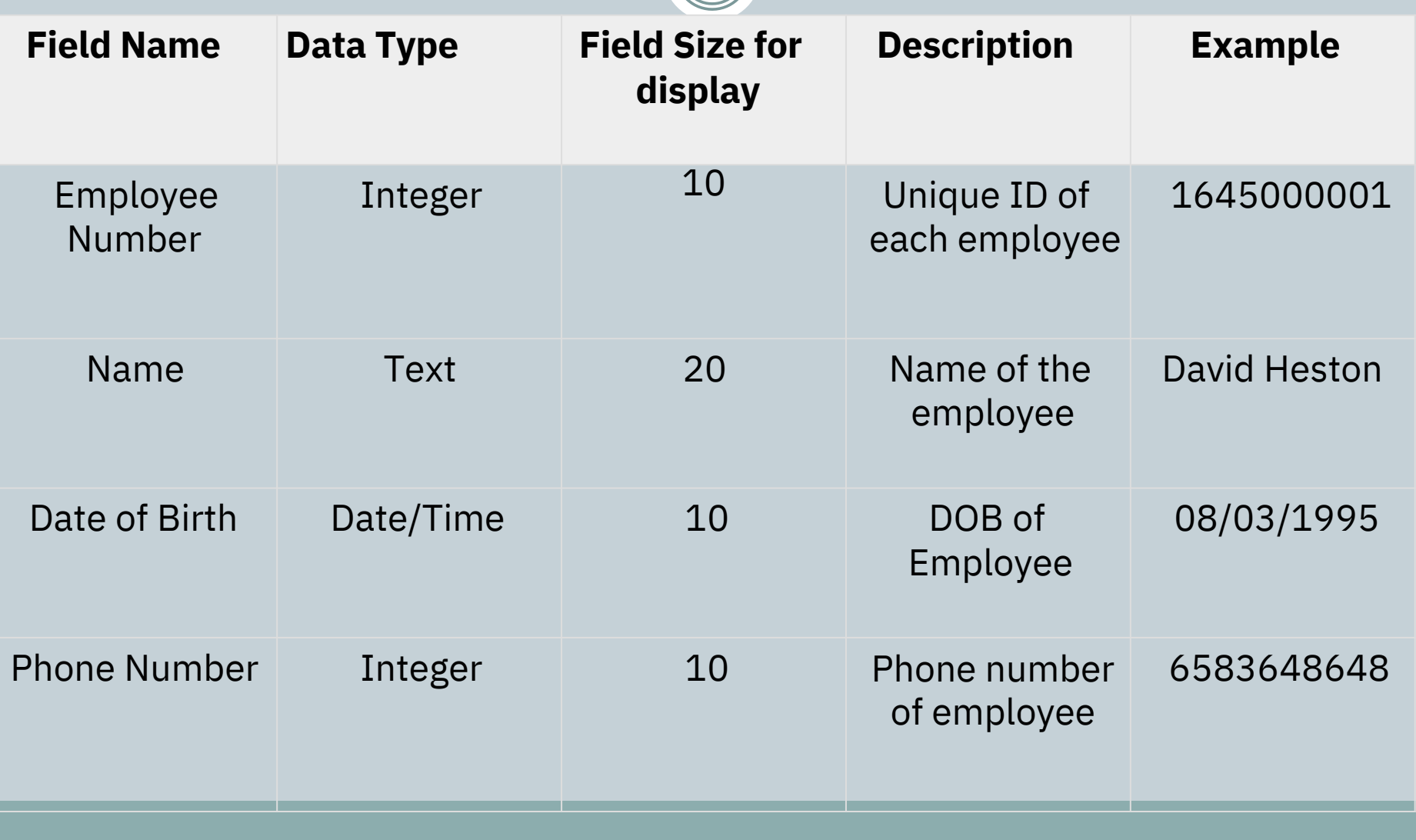

# Database Language

A DBMS has appropriate languages and interfaces to express database queries and updates.

Datobasethe guages has detals geto read, store and

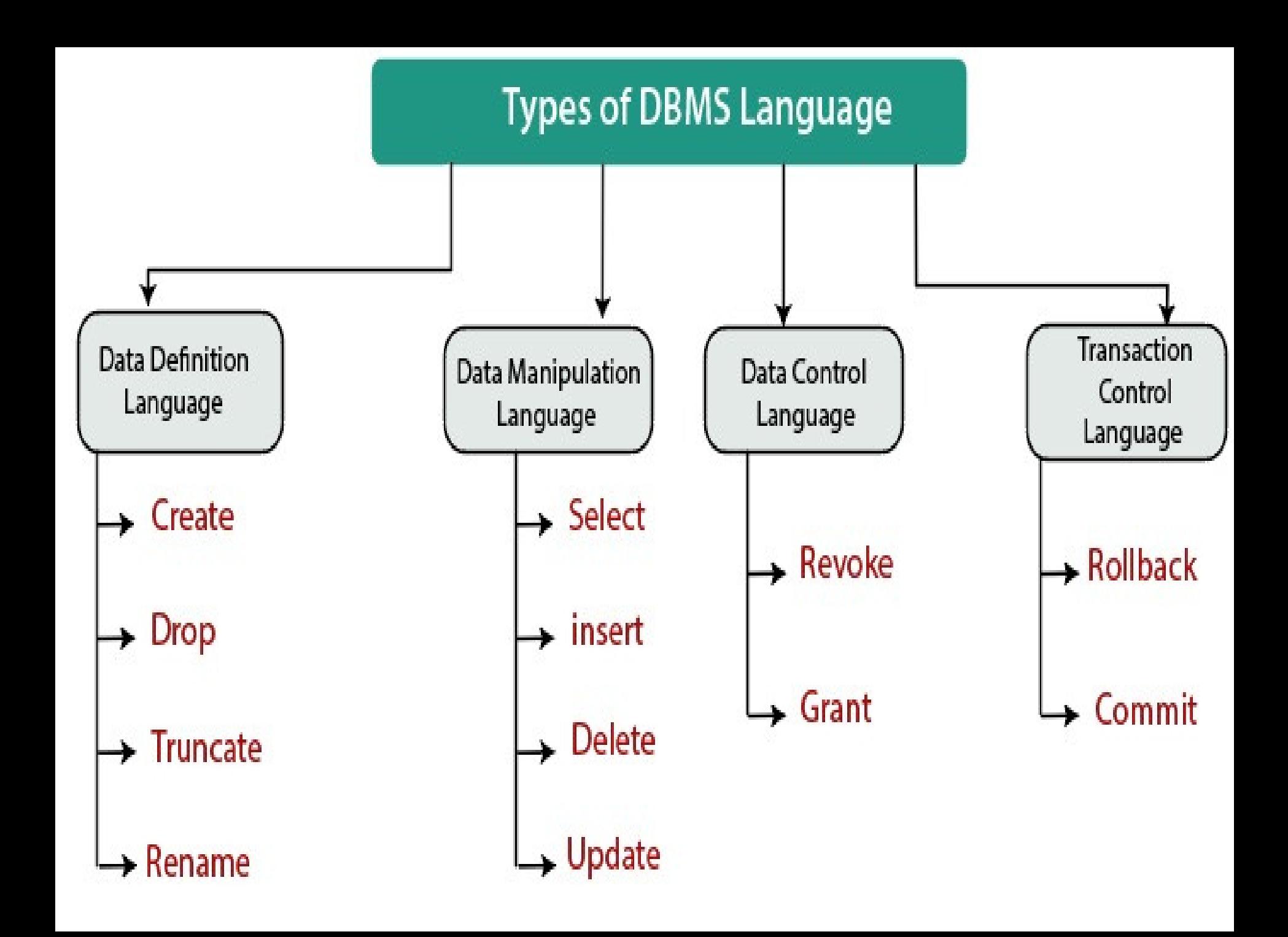

# 1. Data Definition Language

**DDL**stands for**D**ata**D**efinition**L**anguage. It is used to define database structure or pattern.

- constraints, etc. in the database. It is used to create schema, tables, indexes,
- Using the DDL statements, you can create the structure of the database.

Data definition language is used to store the inafod machienn aof, rheetischettan ei kele neem behunn tusbite sach

table, constraints, etc.

# Commands under DDL

**Create:**It is used to create objects in the database.

**Alter:**It is used to alter the structure of the database.

**Prop:**It is used to delete objects from the database. table.

Re**Hame:It** is used ten and a biect. Then a

These commands are used to update the database schema that's why they come under Data definition language.

# 2. Data Manipulation Language

#### **DML**stands for**D**ata**M**anipulation**L**anguage.

It is used for accessing and manipulating data in a database.

It handles user requests.

**Select:**It is used to retrieve data from a database.

**Insert:**It is used to insert data into a table.

**Update:**It is used to update existing data within a table.

**Delete:**It is used to delete all records from a table.

# 3. Data Control Language

**DCL**stands for**D**ata**C**ontrol**L**anguage. It is used to retrieve the stored or saved data.

rollback parameters. The DCL execution is transactional. It also has

Commands under DCL

**Grant:**It is used to give user access privileges to a database.

t**he veron**:It is used to take back permissions from

# 4. Transaction Control Language

TCL is used to run the changes made by the DML statement.

TCL can be grouped into a logical transaction.

#### Commands under TCL

**Commit:**It is used to save the transaction on the database.

**Rollback:**It is used to restore the database to original since the last Commit.

# Database Model

Database model is a logical frame in which data is stored.

- different parts of the data. The model also describes the relationship between
- Logical vs Physical (ex-Cafeteria )

# Types of Data Model

- 1. Hierarchical Data Model
- 2 Network Model

3

.

. Relational Data Model

# Hierarchical Data Model

In this model each entity has only one parent but can have several children.

At the top of the hierarchy there is only one entity

which is called

Root. Example

College

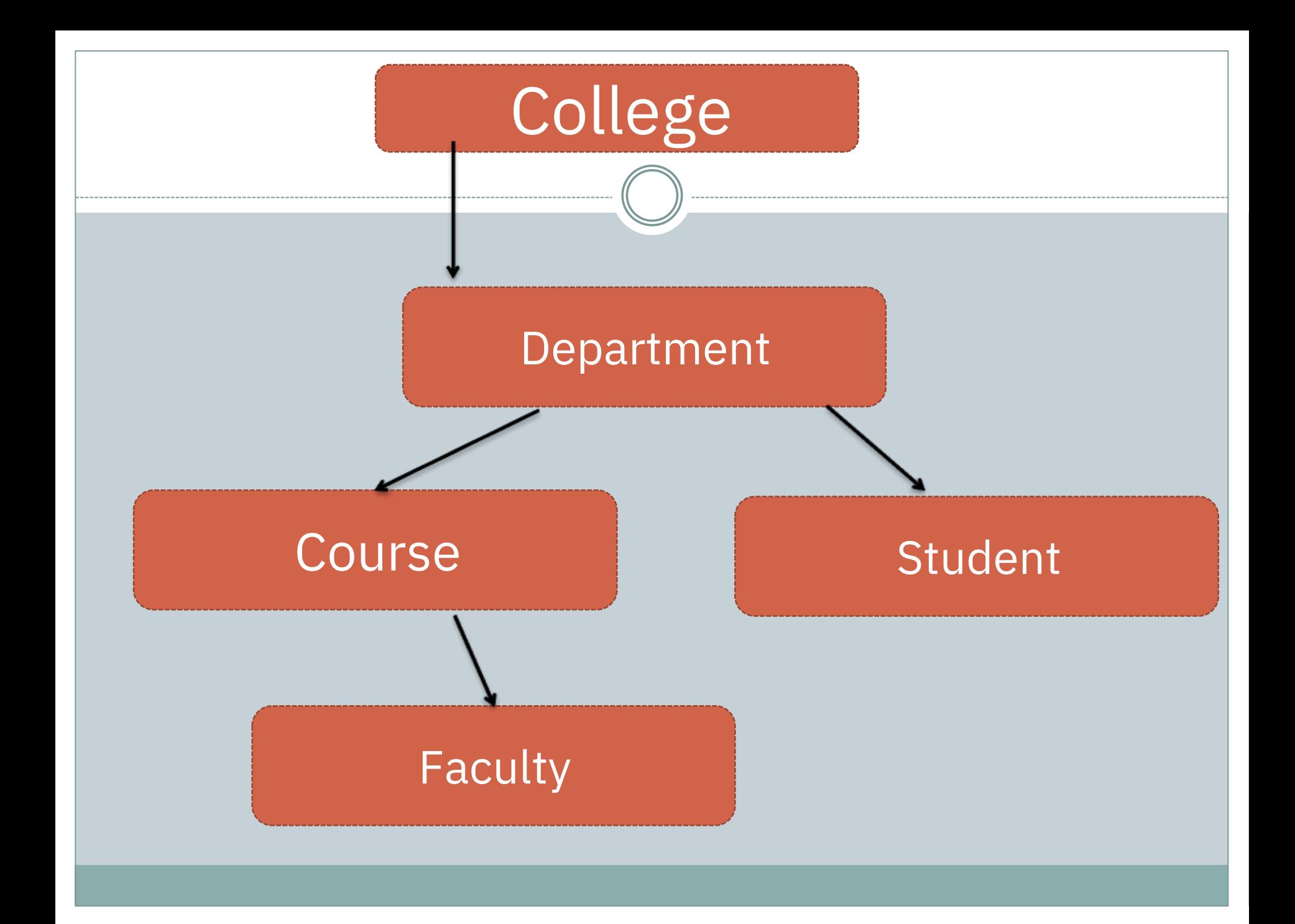

#### Network Model

In this model, Entities are organized in a graph, in which entities can be accessed using several paths.

There may be multiple relationship between entities.

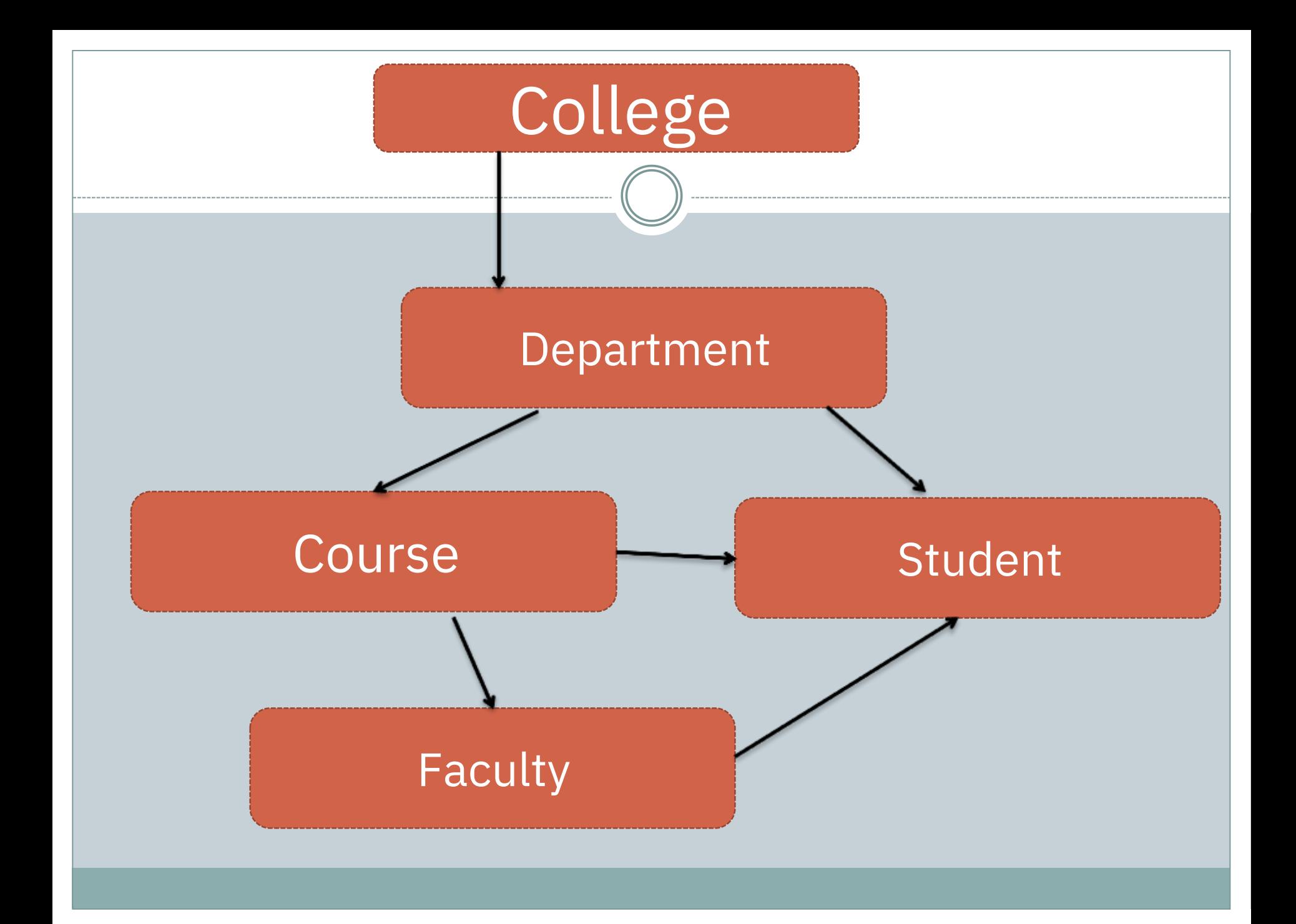

## Relational Model

In this model, data is organized in the form of two dimension tables called Relations.

Here we have entities, relationship between entities.

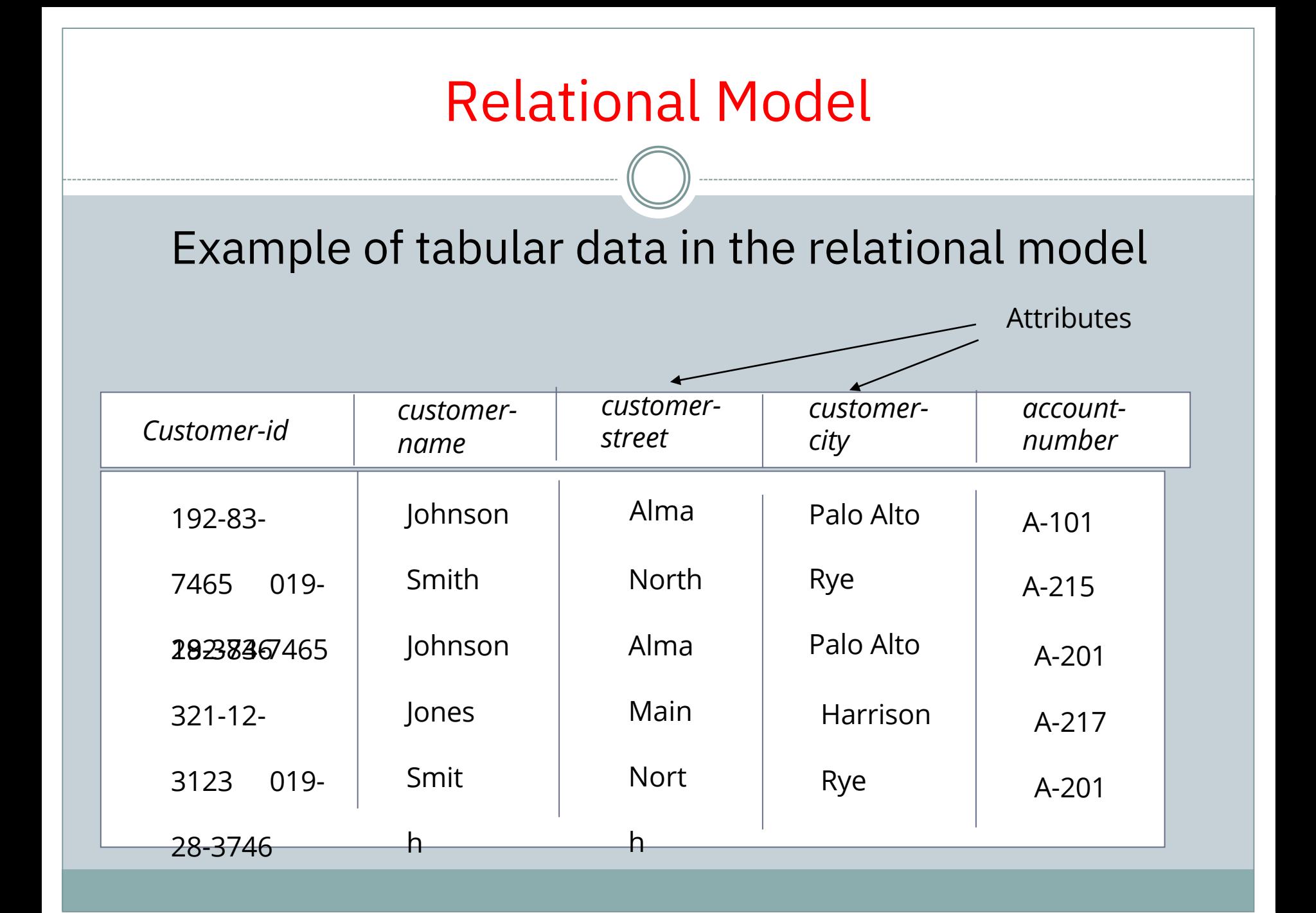

# A Sample Relational Database

| customer-id | customer-name | customer-street | customer-city |
|-------------|---------------|-----------------|---------------|
| 192-83-7465 | Johnson       | 12 Alma St.     | Palo Alto     |
| 019-28-3746 | Smith         | 4 North St.     | Rye           |
| 677-89-9011 | Hayes         | 3 Main St.      | Harrison      |
| 182-73-6091 | Turner        | 123 Putnam Ave. | Stamford      |
| 321-12-3123 | Jones         | 100 Main St.    | Harrison      |
| 336-66-9999 | Lindsay       | 175 Park Ave.   | Pittsfield    |
| 019-28-3746 | Smith         | 72 North St.    | Rye           |

(a) The customer table

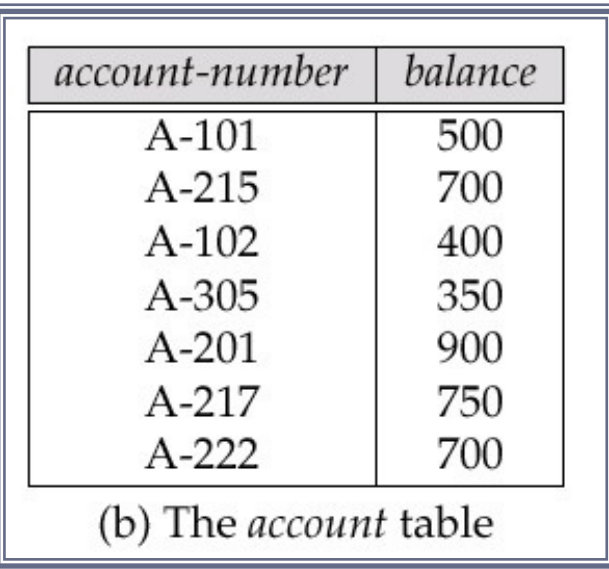

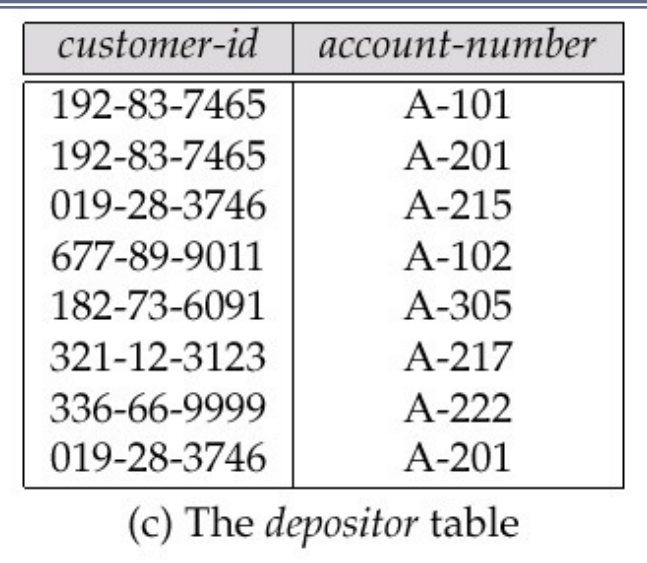

# **Distributed Database**

A**Distributed Database**is a collection of multiple physically across various locations that communicate interconnected databases, which are

spread via a computer network.

#### **Features**

Databases in the collection are logically interrelated with each other. Often they represent a single logical database.

Data is physically stored across multiple sites. Data in each site can be managed by a DBMS independent of the other sites.

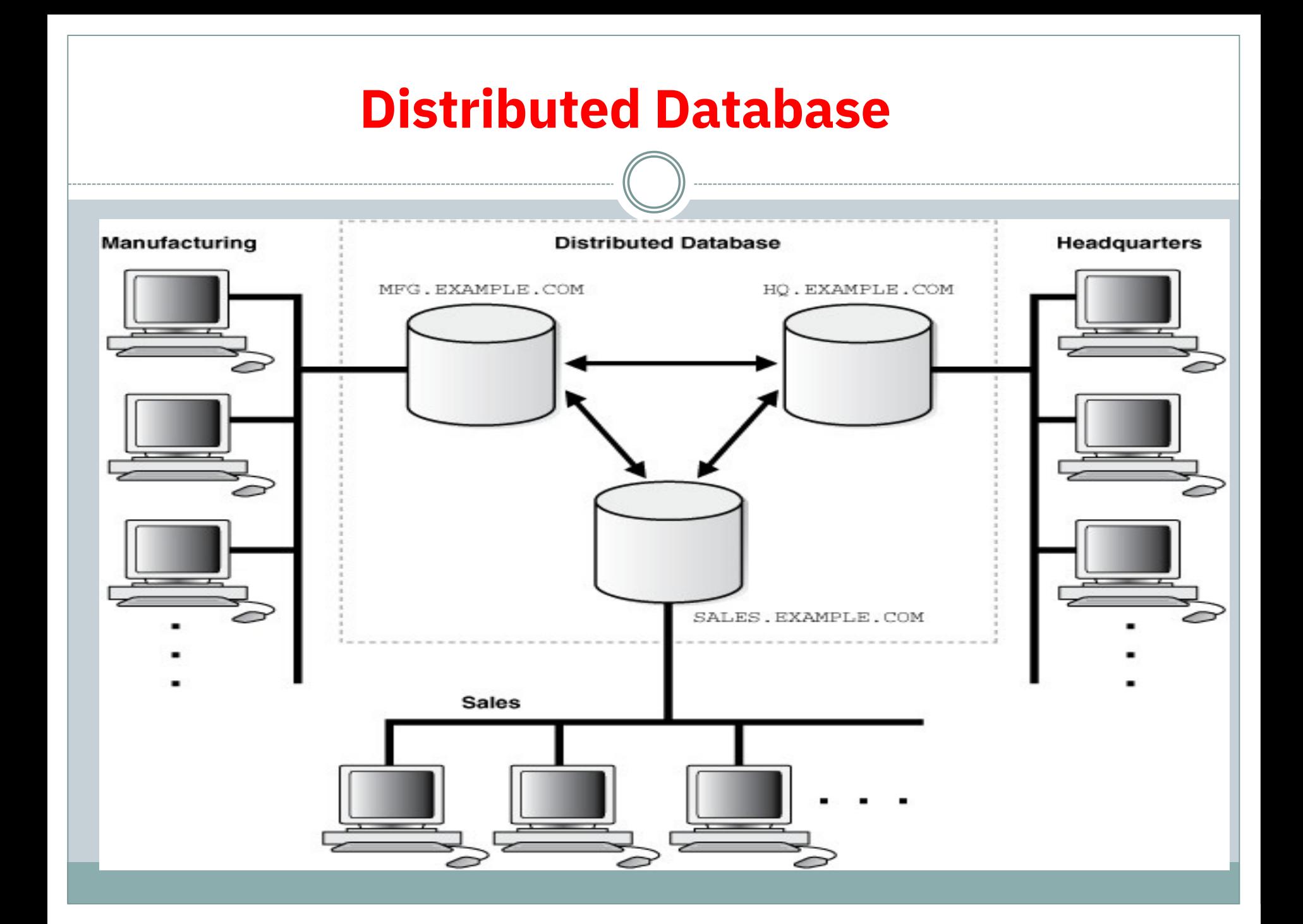

#### Advantages

# **Modular Development More Reliable Better Response Lower Communication Cost**

## **Client**-**Server Database**

**Client**-**server architecture**,**architecture**of a computer network in which many**clients**(remote processors) request and receive service from a centralized**server**(host computer).

to dipplay the results thesserver to the server and **Client**computers provide an interface to allow a

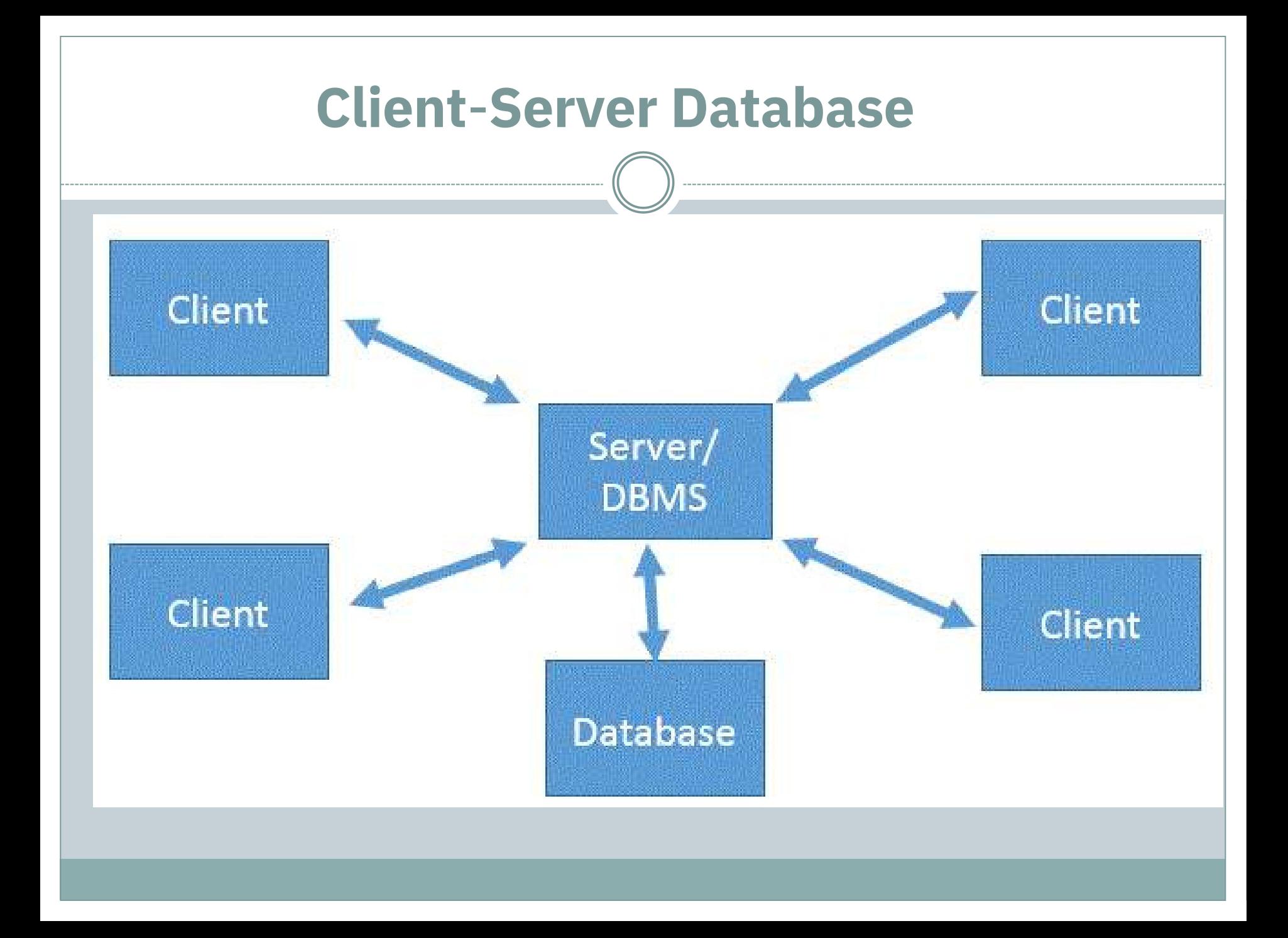

# **Advantages of Client/Server Database System**

- Client/Server system has less expensive platforms to support applications that had previously been running only on large and expensive mini or mainframe computers.
- Client offer icon-based menu-driven interface,

which

is superior to the traditional command-line, dumb terminal interface typical of mini and mainframe computer systems.

• Client/Server environment facilitates in more productive work by the users and making better use existing data

# ER Model -Basic Concepts

An**Entity–relationship model (ER model)**describes the is known as**Entity Relationship Diagram (ER** structure of a database with the help of a diagram, which

**Diagram)**.

can later be implemented as a database. An ER model is a design or blueprint of a database that

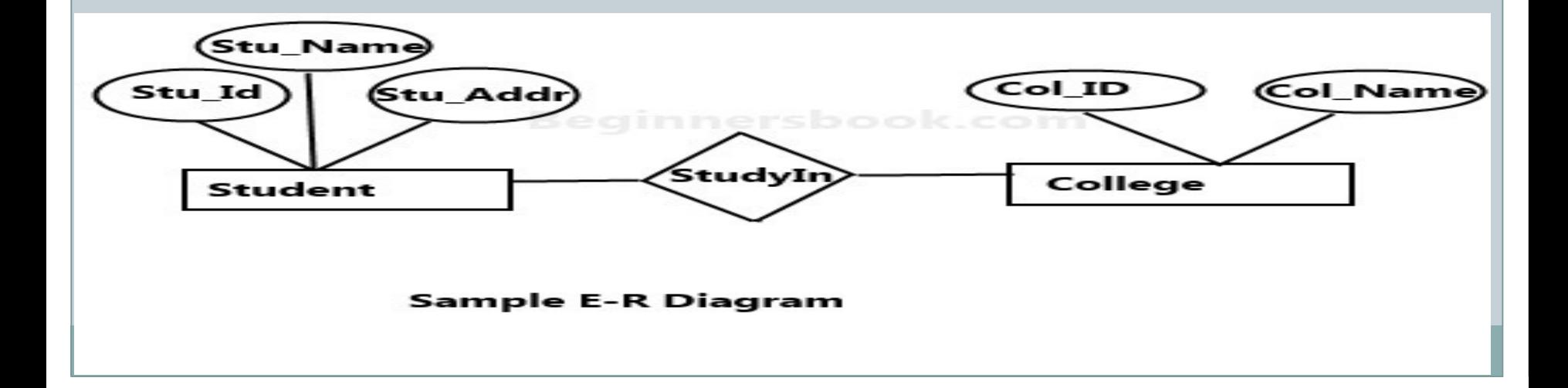

# Entity

An entity can be a real-world object, that can be easily identifiable.

For example, in a school database, students, teachers, classes, and courses offered can be considered as entities.

All these entities have some attributes or properties that give them their identity.

An entity set is a collection of similar types of entitiesple - Group of Students.

Entities are represented by means of their properties, called**attributes**. All attributes have values.

For example, a student entity may have name, class, and age as attributes.

# Types of Attributes

- **1. Simple attribute**
- **2. Composite attribute**
- **3. Derived attribute**
- **4. Single-value attribute**
- **5. Multi-value attribute**

# Relationship

The association among entities is called a relationship.

For example, an employee**works at**a department, a stue and continuity and the lead of the land students and students and students and students at and Relationship Set

A set of relationships of similar type is called a have attributes. relationship set. Like entities, a relationship too can

# Mapping Cardinalities

**Cardinality**defines the number of entities in one entity set, which can be associated with the number of entities of other set via relationship set.

There are Four Types of Mapping Cardinalities

- 1 One to One
- One-to-.

3

.

- many Many-2
- Mangeto-many . 4.

# **One-to-one Relationship**

**One-to-one**− One entity from entity set A can be associated with at most one entity of entity set B and vice versa.

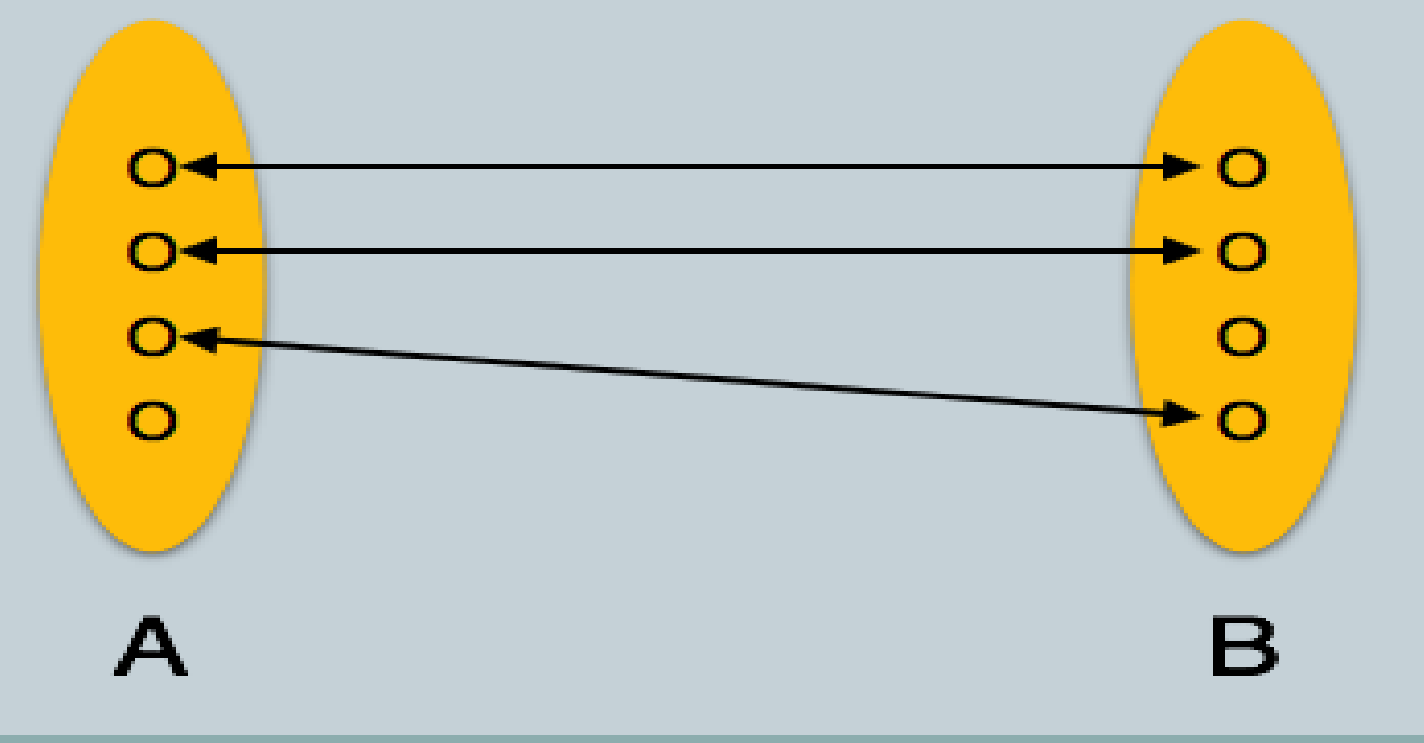

# **One-to-many Relationship**

associated with at most one entity. **One-to-many**− One entity from entity set A can be associated with more than one entities of entity set B however an entity from entity set B, can be

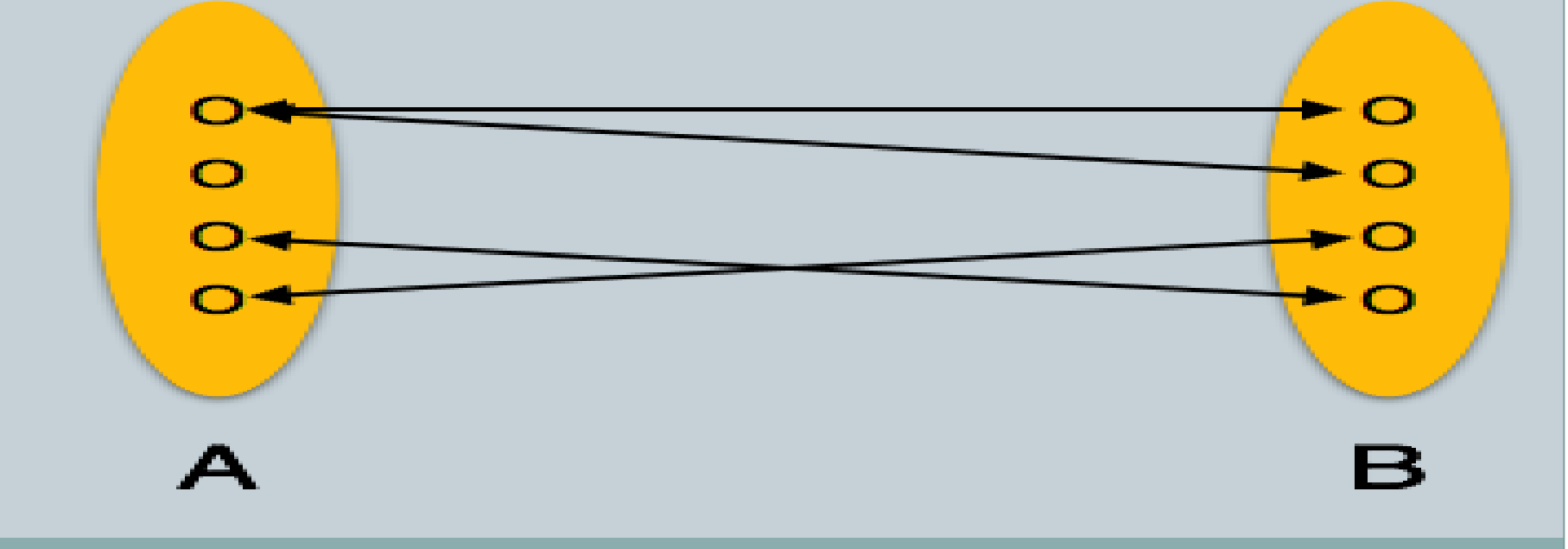

# **Many-to-one Relationship**

**Many-to-one**− More than one entities from entity set A can be associated with at most one entity of entity set B, however an entity from entity set B can be associated with more than one entity from entity set A.

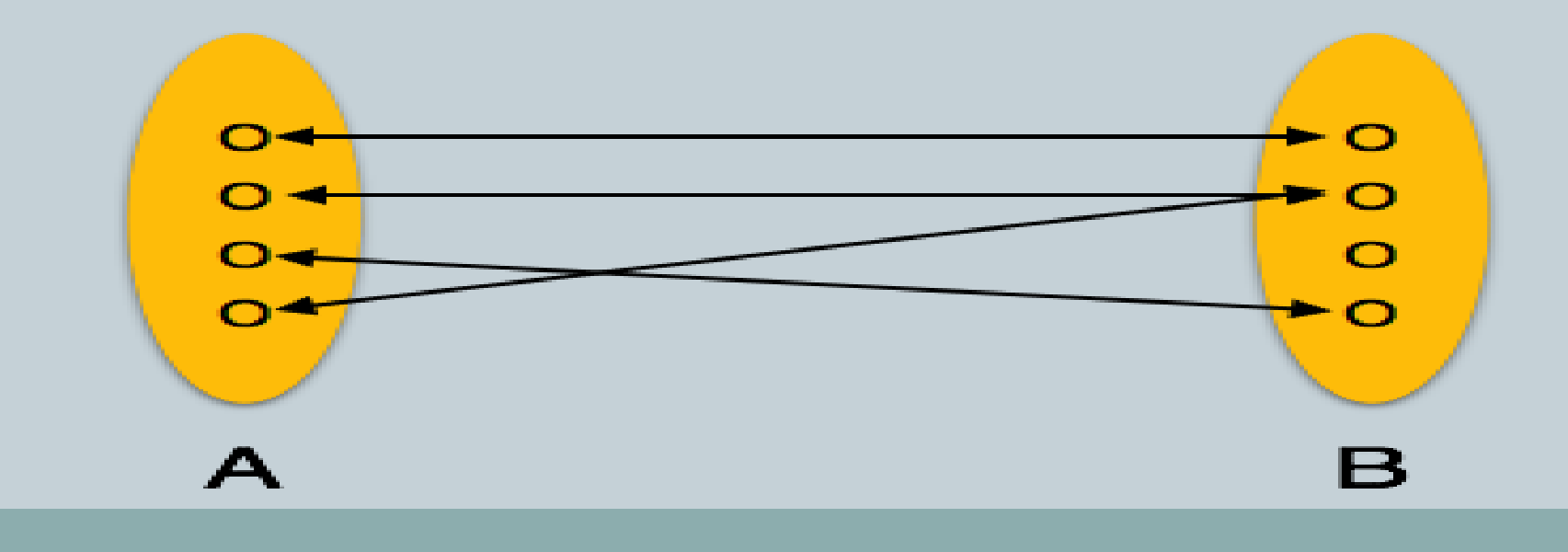

# **Many-to-many Relationship**

**Many-to-many**− One entity from A can be associated with more than one entity from B and vice versa.

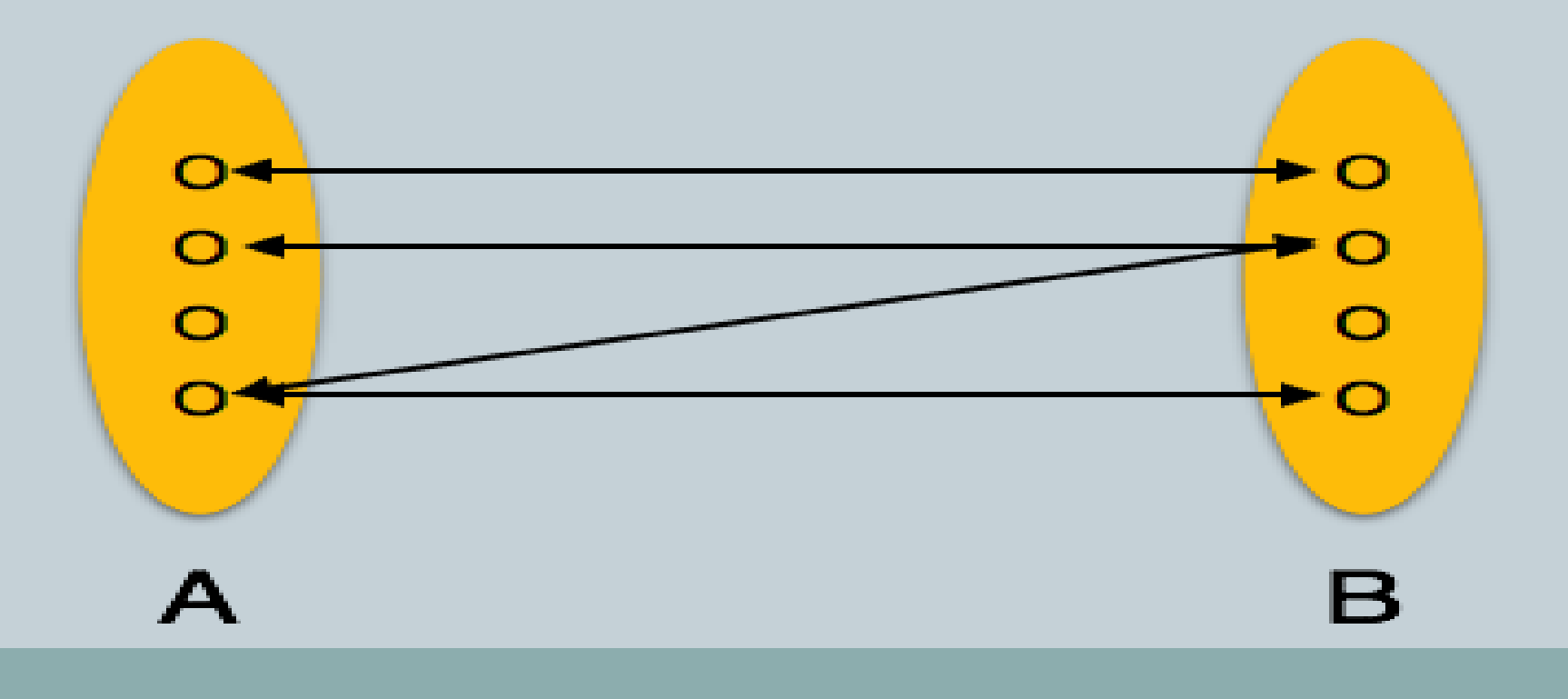

# Entity Relationship diagram(ER Diagram)

Introduced by Dr Peter Chen in 1976.

It is a Non-technical design method works on conceptual level based on the perception of real world.

Consists of entities, attributes and relationships.

Basically it is a diagrammatic representation of database.

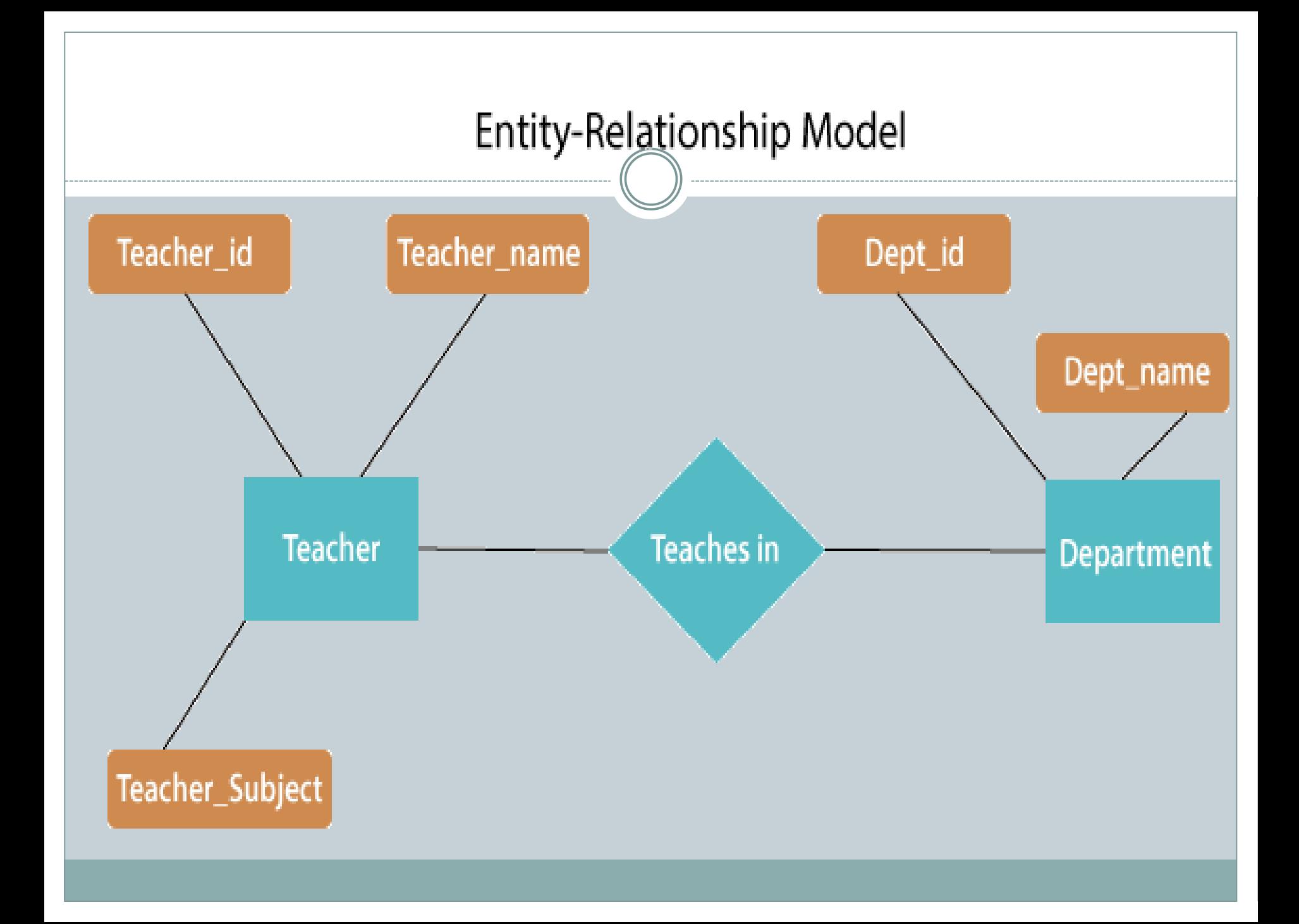

# ER Diagram Representation

# 1. Entity

Entities are represented by means of rectangles.

Reletanglet are named with the entity set they

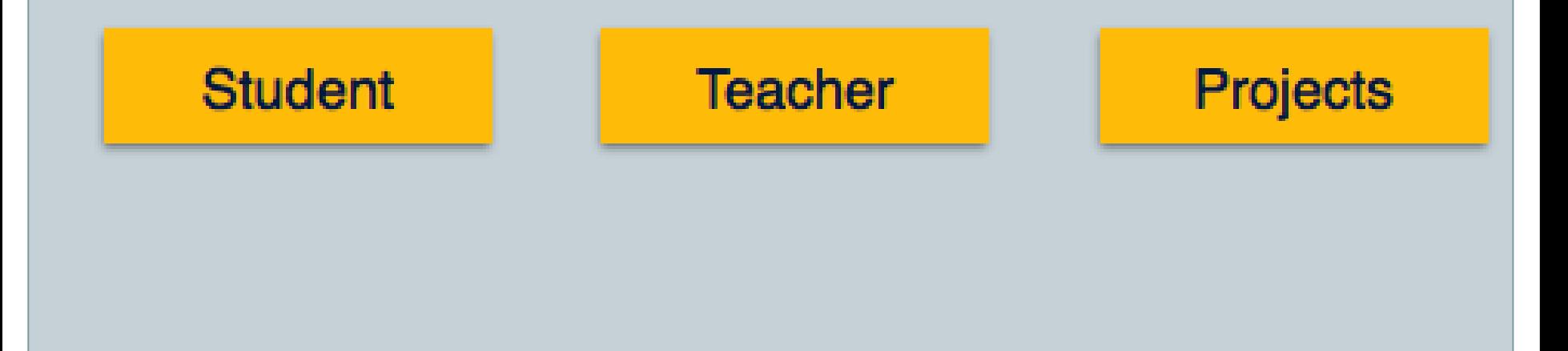

## 2. Attributes

Attributes are the properties of entities. Attributes are represented by means of ellipses.

Evennellipae represents (peet attribute and is directly

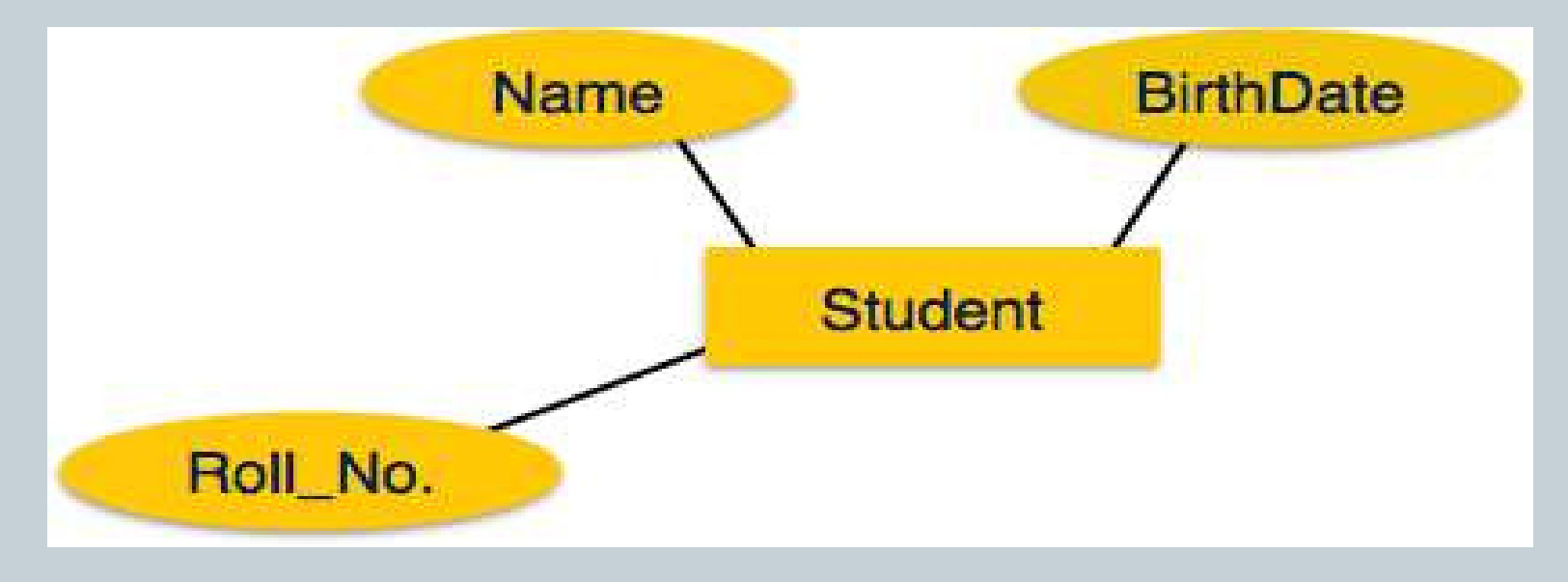

If the attributes are**composite**, they are further divided in a tree like structure. Every node is then connected to its attribute.

That is, composite attributes are represented by ellipses that are connected with an ellipse.

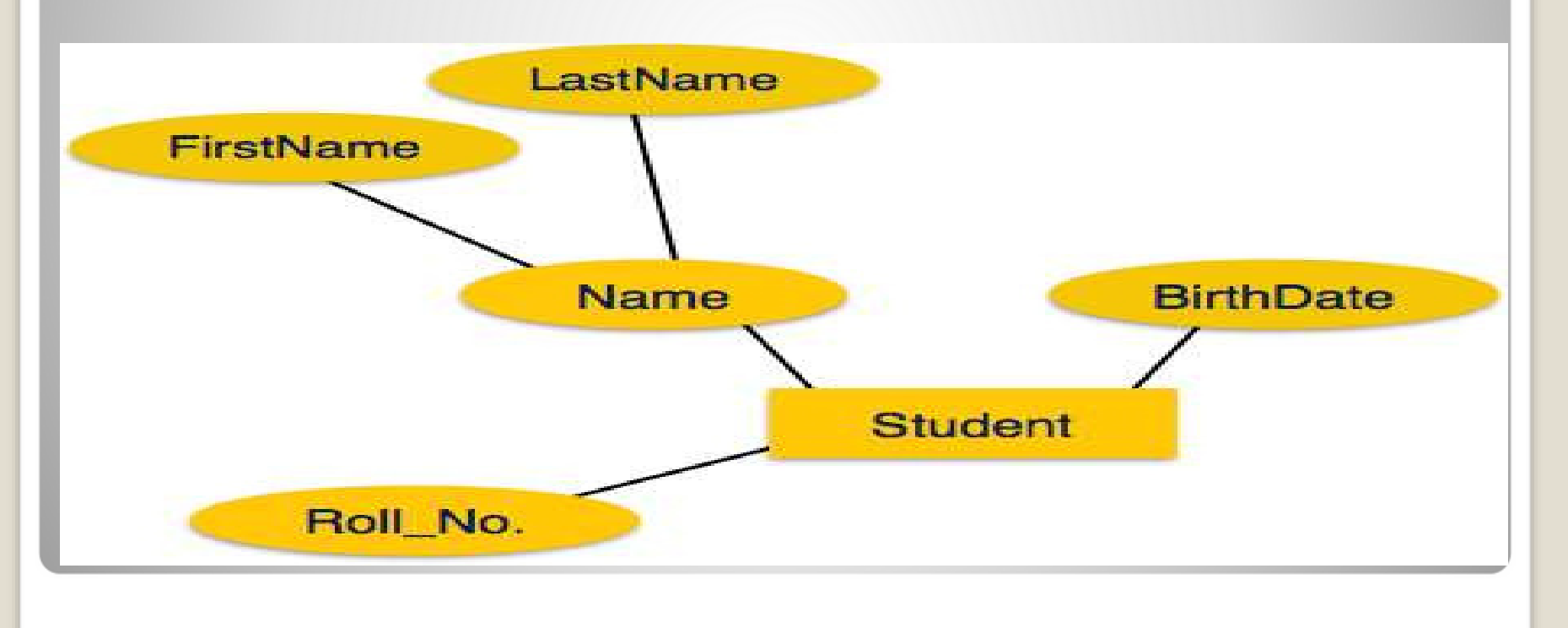

# **Derived**attributes are depicted by dashed ellipse. **eMinthvalued**attributes are depicted by double LastName FirstName

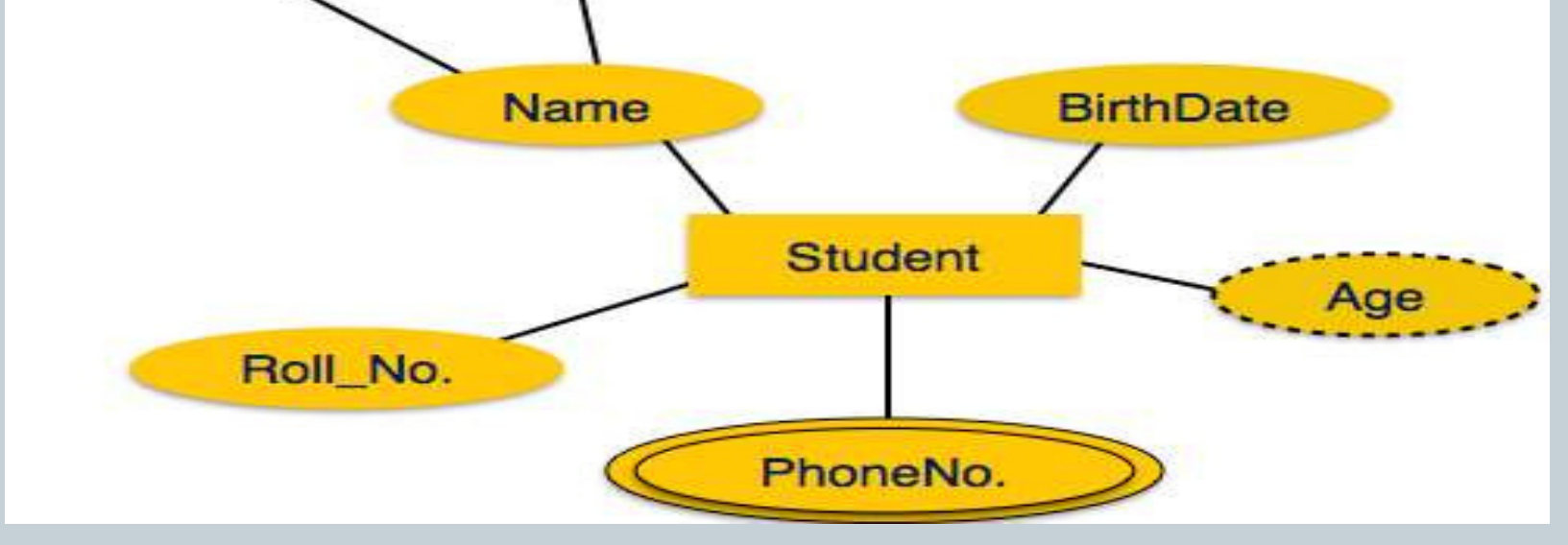

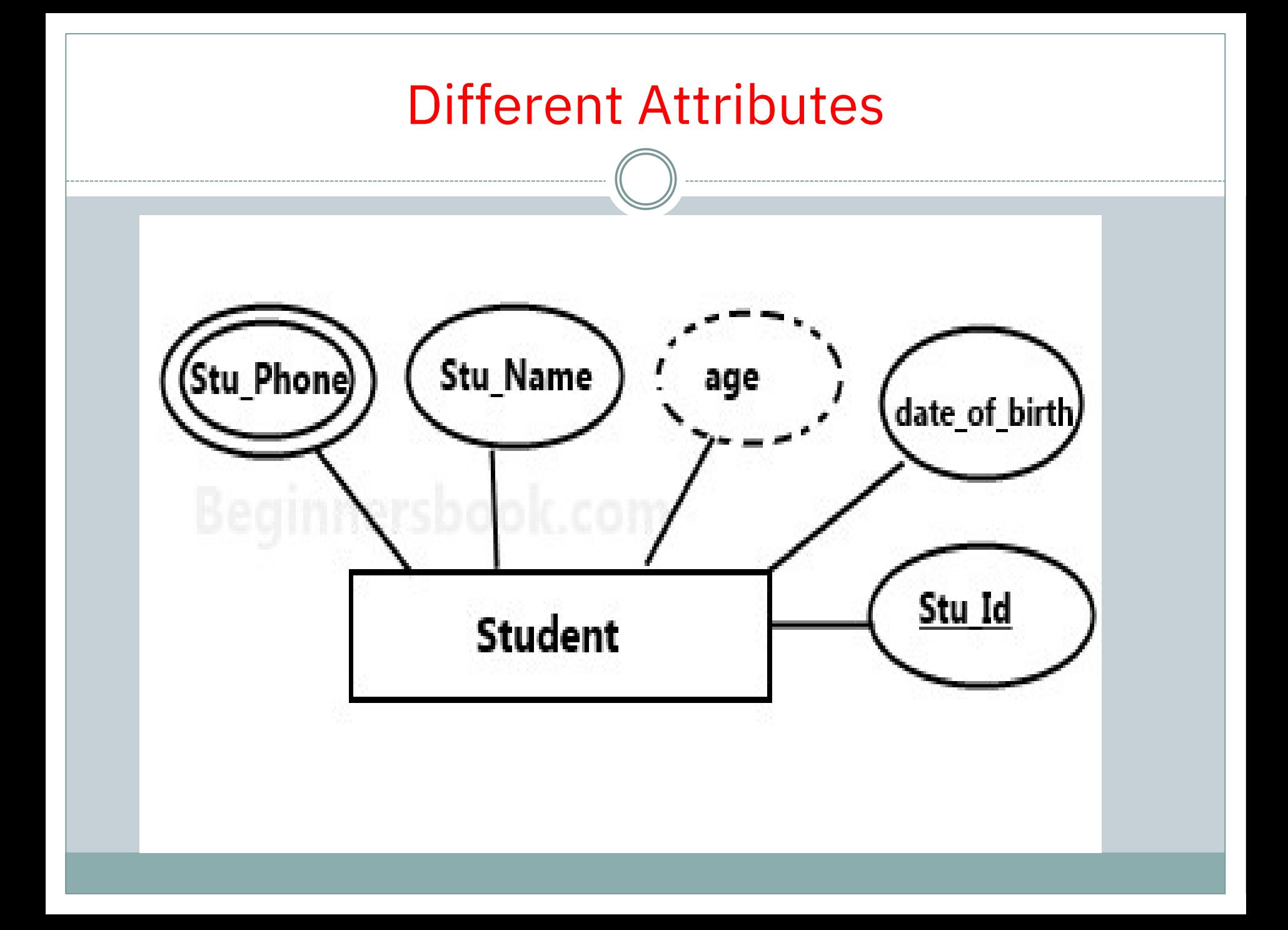

# Relationship

Relationships are represented by diamond-shaped box. Name of the relationship is written inside the diamond-box.

All the entities (rectangles) participating in a relationship, are connected to it by a line.

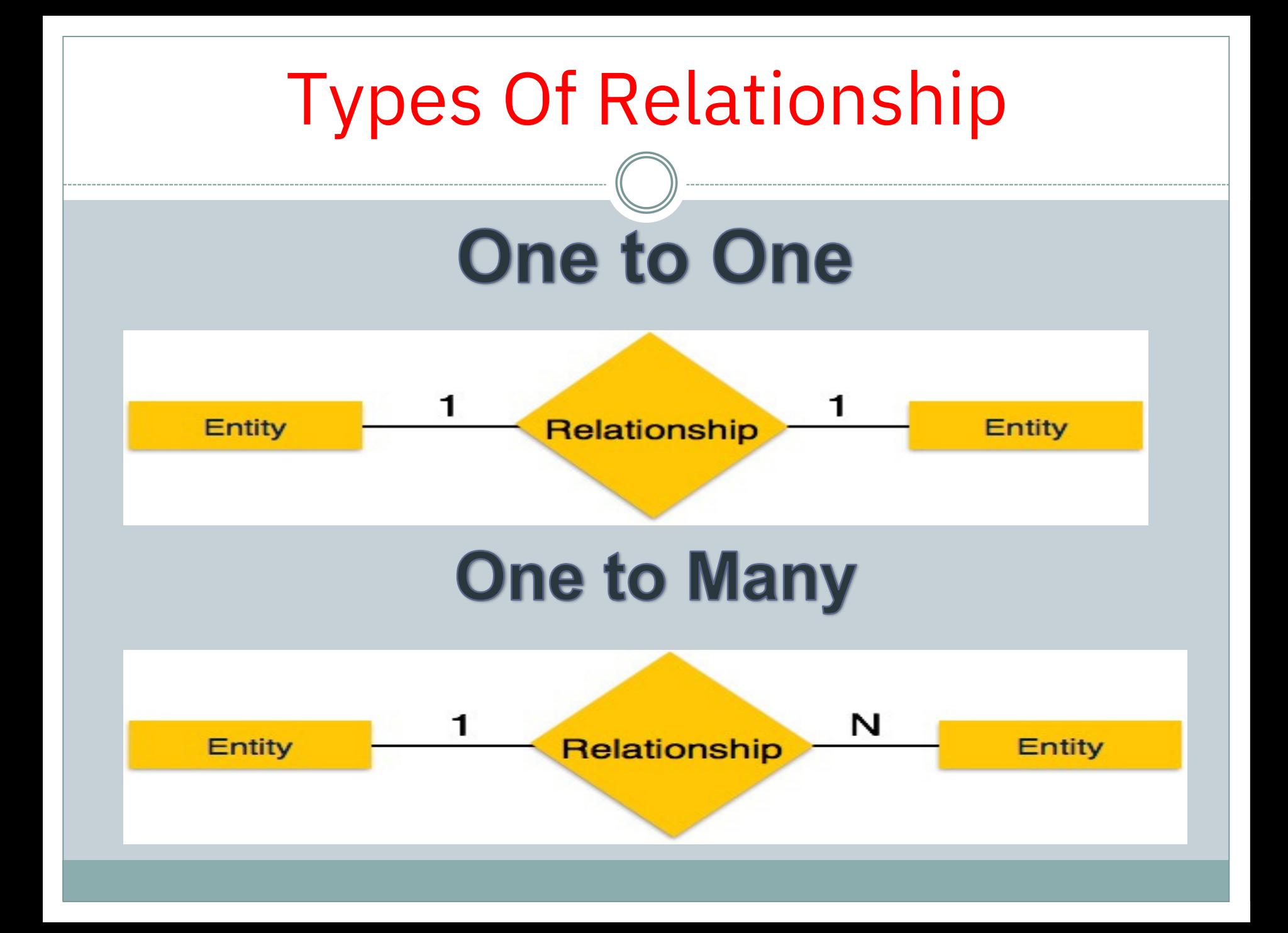

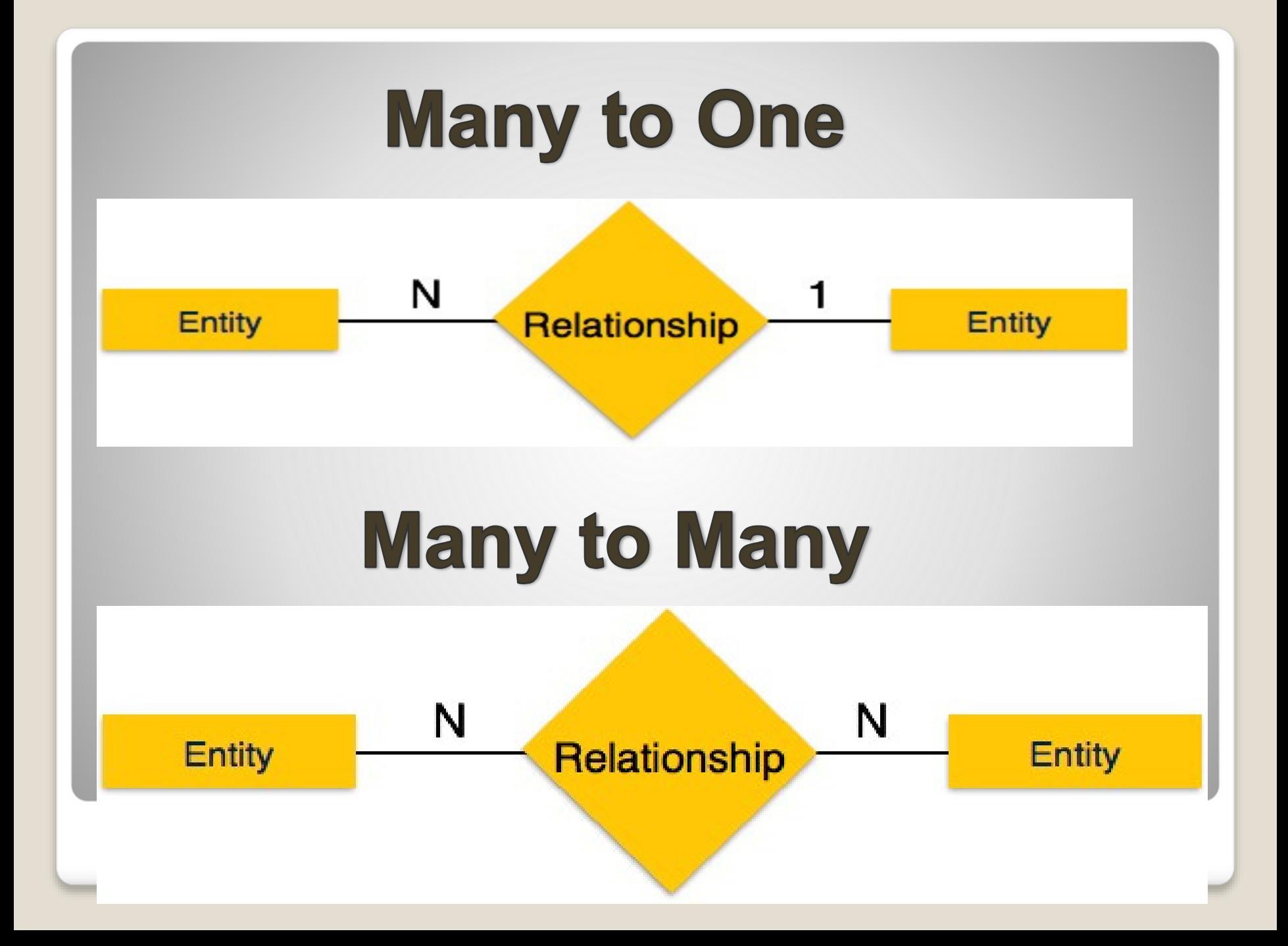

# **Strong and Weak Entity Types**

# **1. Strong Entity**

The strong entity has a primary key.

Strong Entity is represented by a single rectangle

In Professor table we have **Professor\_Name, Professor**

**\_ID and Professor \_Salary**are attributes so

**Professor\_ID** is the primary key

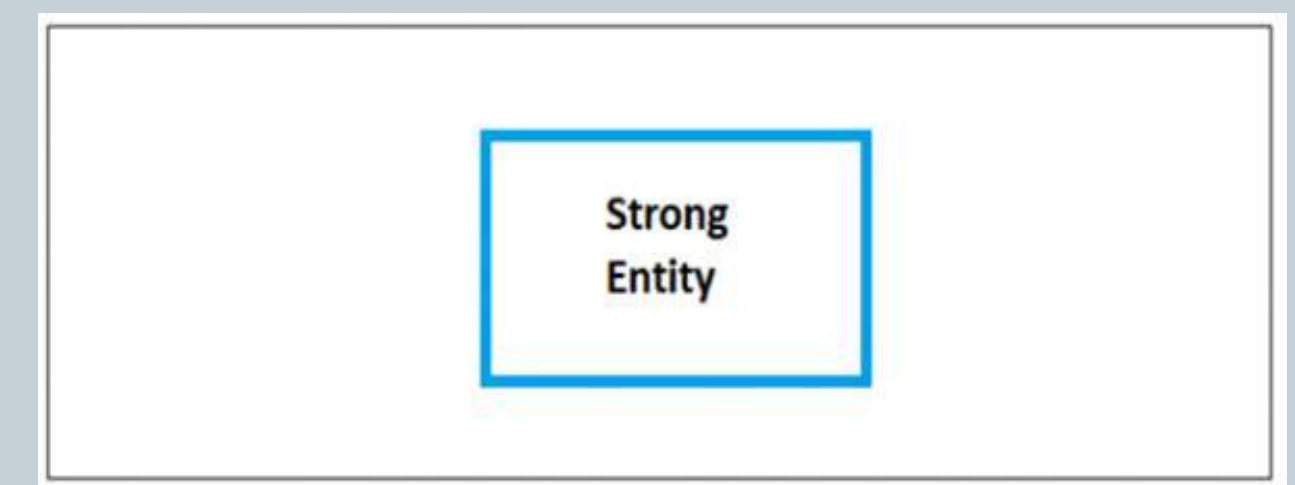

#### **2. Weak Entity**

and are dependent on the parent entity. It mainly depends on other entities. The weak entity in DBMS do not have a primary key

Weak Entity is represented by double rectangle.

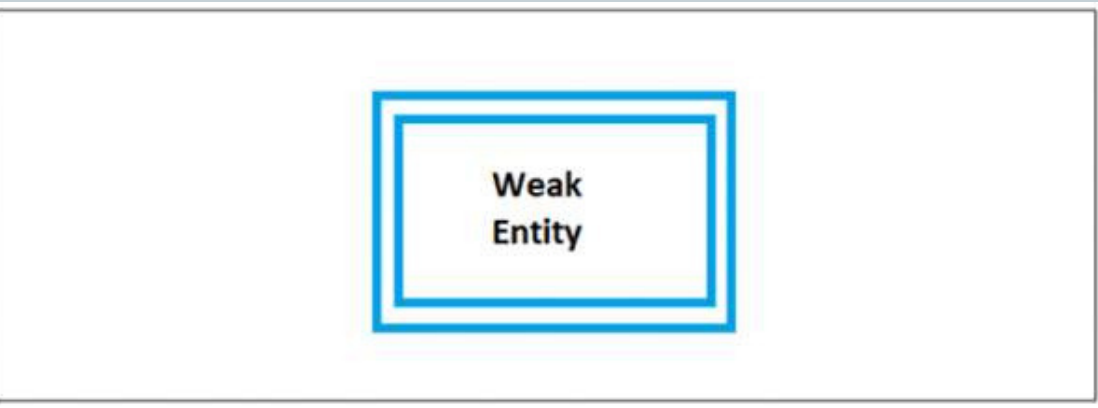

Continuing our previous example,**Professor**is a strong entity, and the primary key is **Professor\_ID**. However, another entity is**Professor\_Dependents**, which is our Weak Entity.

**Table -Professor\_Dependents**

.

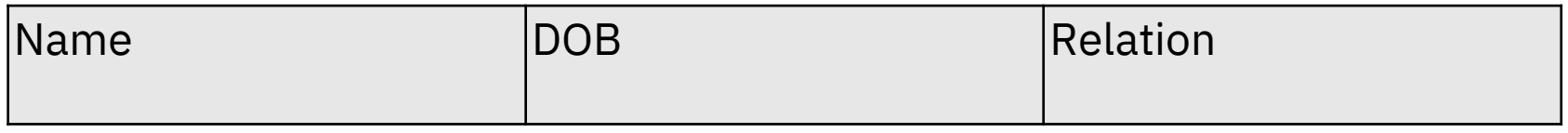

This is a weak entity since its existence is dependent on another entity **Professor**, which we Baufessourchas Dependents

#### **Example of Strong and Weak Entity**

The example of strong and weak entity can be understood by the below figure.

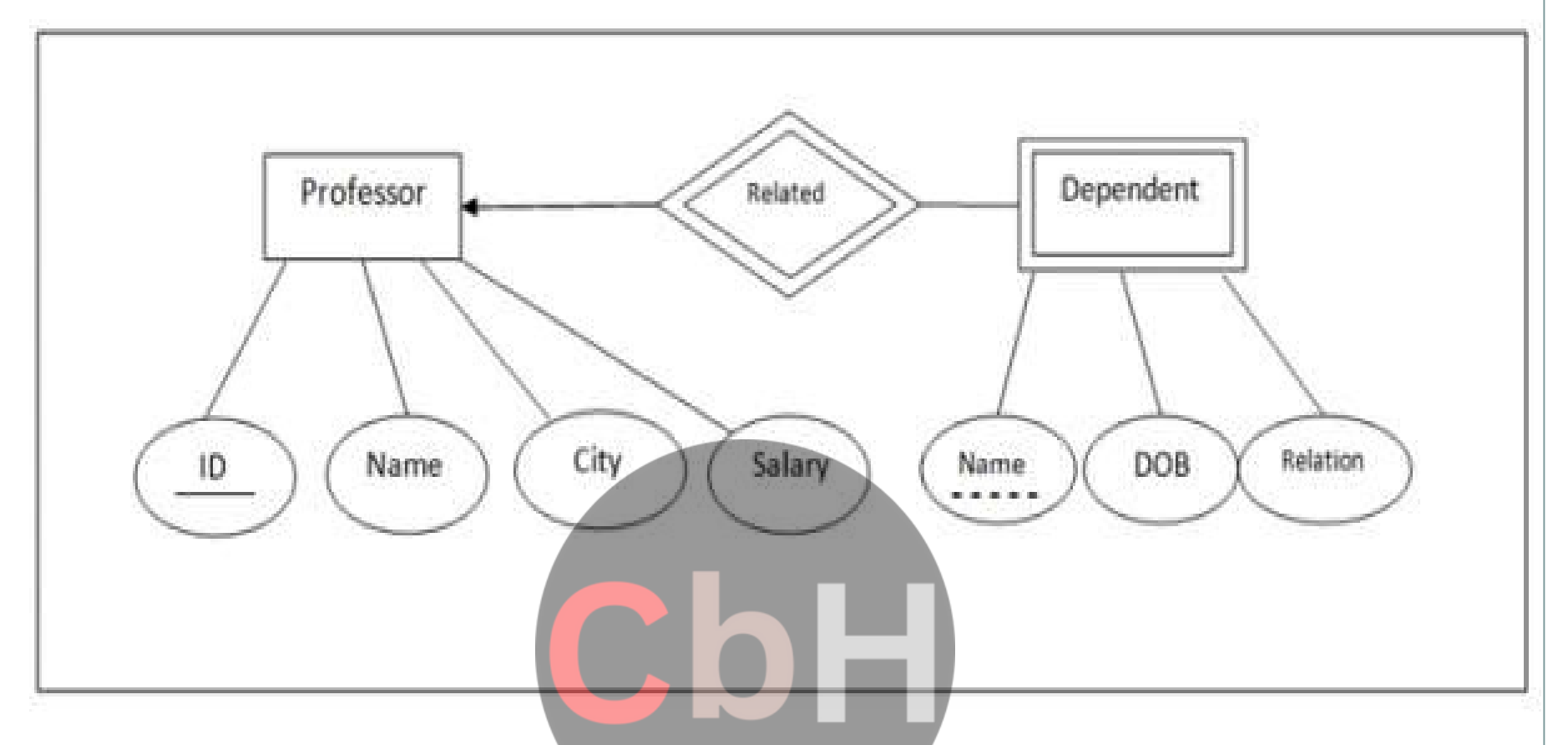

**ID** is the primary key (represented with a line) and Name in **Dependent** entity is called **Partial Key** (represented with a dotted line). The Strong Entity is **Professor**, whereas **Dependent** is a Weak Entity.